# **pixbet corinthians**

- 1. pixbet corinthians
- 2. pixbet corinthians :site de apostas cs go sem depositar
- 3. pixbet corinthians :esporte virtual na betano

## **pixbet corinthians**

Resumo:

**pixbet corinthians : Inscreva-se em bolsaimoveis.eng.br para uma experiência de apostas única! Ganhe um bônus exclusivo e comece a ganhar agora!** 

contente:

Vai de Bet bônus de 20 como sacar?

Este bônus pode ser usado para apostas esportivas ou jogos de cassino, pelo 9 app ou elo computador. Em relação aos requisitos de apostas, o rollover, o mesmo é de x20. Isso quer dizer que, 9 para cumprir o

rollover, o apostador vai precisar apostar 20 vezes o valor recebido como bônus para sacar os

#### [tips apostas desportivas](https://www.dimen.com.br/tips-apostas-desportivas-2024-07-11-id-47619.html)

Convidar Contatos no WhatsApp: Grupos com até 1024 Membros

No WhatsApp, é possível criar um grupo e convidar contatos até um limite de 1024 membros

Então, se você quer criar um grupo e convidar participantes, aqui estão as etapas:

Abra o aplicativo WhatsApp em seu dispositivo.

Selecione a guia

**Chats** 

.

nomenu inferior.

Toque no botão

Novo Grupo

e selecione os contatos que deseja adicionar, navegando na lista de contatos e selecionando-os. Saiba como criar e convidar para um grupo no WhatsApp

Os grupos podem facilmente ajudar a ajudar não so para se manter atualizado sobre determinado tópico, mas também pode ser extremamente prático quando se trata de mídias e arquivos, colaboração em documentos e eficaz na hora de dividir tarefas, entre outras possibilidades. Assim, apostamos que tereis visibilidade maior sobre determinado projeto se começar um grupo no Whatsapp.

Fazendo Dinheiro Com Apelidos no PixBet

Além dos grupos, se

">O WhatsApp é una extraordinária ferramenta de comunicação, consoante indica o seu grande número de usuários ativos no aplicativo. Daqui, é possible e simples colocar a mão na roda no aplicativo PixBet

, bastando convidar amigos e familiares para experimentar as atraentes quotas pagas à disposição. A /baixar-o-bet365-2024-07-11-id-7574.pdf ganha vida onde possível e se recomanda vivamente o conhecimento uns dos outros quando o utilizam. Por várias formas, cada um pode desfrutar da melhor relação qualidade prix no PixBet. Admite vários esportes e competições por simplicidade em sê-lo

### **pixbet corinthians :site de apostas cs go sem depositar**

A Pixbet é uma casa de apostas online que oferece o processo de saque mais rápido do mundo por meio do sistema de pagamento PIX, além de permitir apostar em pixbet corinthians várias modalidades. Descubra como começar e aproveitar suas chances agora mesmo. Como começar a apostar no Pixbet?

Para se tornar um apostador da Pixbet, você precisa seguir algumas etapas simples:

Cadastre-se na casa de apostas através do site ou app.

Faça um depósito mínimo de R\$ 1.

Para apostar na Pixbet é rápido e fácil. Basta seguir os passos mais longos:

- \* Cadastre-se na Pixbet, preenchendo seus dados pessoais e de contato.
- \* Efetue um depósito na conta, utilizando o PIX ou outro método de pagamento suportado.

\* Navegue pela interface da Pixbet, escola a modalidade desejada e fachada pixbet corinthians apósta.

\* Aguarde o resultado do mesmo para saber se ganhou seu prêmio.

### **pixbet corinthians :esporte virtual na betano**

### **Brasil celebra Dia Mundial do Meio Ambiente com atividades de limpeza e conscientização**

Brasil celebrou o Dia Mundial do Meio Ambiente com uma série de atividades focadas pixbet corinthians limpeza e conscientização ambiental. As atividades ocorreram pixbet corinthians diferentes locais do país, incluindo praias, parques e rios. O objetivo era promover a importância de preservar o meio ambiente e proteger a biodiversidade.

### **Limpeza de praias**

Em São Paulo, voluntários se reuniram pixbet corinthians praias locais para uma sessão de limpeza. Eles coletaram lixo e detritos, incluindo plástico, vidro e metal. A atividade teve como objetivo sensibilizar as pessoas sobre o impacto do lixo marinho na vida marinha e no ecossistema.

#### **Parques limpos**

Em Brasília, o Dia Mundial do Meio Ambiente foi marcado por atividades de limpeza pixbet corinthians parques locais. Os voluntários removeram lixo e ilegalidades, como lixo eletrônico e materiais de construção. A atividade teve como objetivo promover a preservação dos parques e a conscientização sobre a importância de manter os espaços públicos limpos.

#### **Rios limpos**

No Rio de Janeiro, o Dia Mundial do Meio Ambiente foi marcado por atividades de limpeza pixbet corinthians rios locais. Os voluntários removeram lixo e detritos, incluindo plástico, garrafas de vidro e outros resíduos. A atividade teve como objetivo promover a preservação dos rios e a conscientização sobre a importância de manter os corpos d'água limpos.

#### **Dados sobre lixo no Brasil**

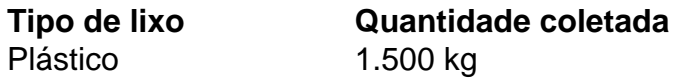

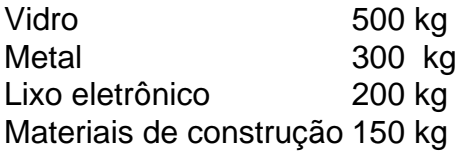

As atividades de limpeza resultaram na coleta de mais de 3 toneladas de lixo pixbet corinthians todo o país. Os dados mostram que o plástico é o tipo de lixo mais comum coletado, seguido por vidro, metal, lixo eletrônico e materiais de construção.

Author: bolsaimoveis.eng.br

Subject: pixbet corinthians

Keywords: pixbet corinthians

Update: 2024/7/11 18:51:28